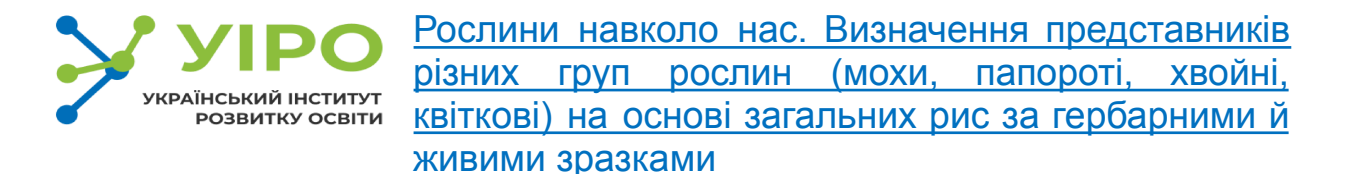

Використовуючи відео та конспект уроку, акцентуємо увагу учнів на різноманітності рослинного світу, окреслюємо істотні ознаки кожної систематичної групи. Досліджуємо представників кожної систематичної групи

#### Тема проекту: **Фантастична подорож з Лілеєю у світ рослин**

Ліси, степи, поля і луки, болота й узбережжя — усі ці місця є домівкою для різноманітних рослин. Рослини зустрічаються й у великих містах: квітниках, уздовж огорож, тріщинках тротуарів, парках, на підвіконнях квартир та офісів. Рослини настільки різноманітні, що вражають нас своїми розмірами (від декількох міліметрів до десятків метрів), формами, незвичайною палітрою кольорів та чудовими ароматами. Життя рослин відбувається поряд з людиною.

Але чи розглядали ви коли-небудь рослину більш детально? З яких частин складаються квіткові рослини? Чи всі квіти, листки, стебла в рослин однакові?

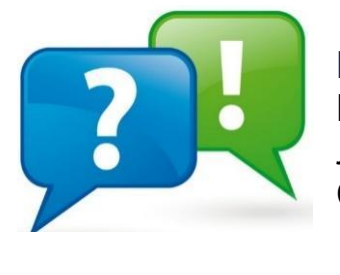

**Ключові поняття** Рослина Листок Стебло Корінь Квітка

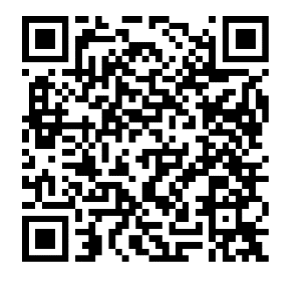

**Створюємо словниковий плакат українською та іноземною мовою** Це багатоканальна вправа, яка поєднує в собі графічне відтворення поняття, його письмову форму, а також вимову українською та іноземною мовою.

**Ідея проекту:** Узагальнити перелік нових понять. Намалюйте або створіть ілюстрацію до кожного слова. Використайте автоматичне читання та власне читання відповідних понять.

#### **Задум проєкту**

#### **Як можна визначити назву рослини за зовнішнім виглядом?**

Визначити найпоширеніші кімнатні рослини легше, ніж ті, з якими доводиться зустрічатися в довкіллі. Якщо раптом виникає питання, як називається рослина, що росте поряд з будинком або біля річки, потрібно скористатися атласом, визначником чи мобільними додатками для ідентифікації рослин за допомогою фото.

За описом рослини визначати набагато складніше, ніж це зробити за допомогою мобільного телефону. Описуючи рослини потрібно дотримуватися певного порядку дій (плану) і враховувати сукупність зовнішніх ознак.

Визначають рослини за сукупністю ознак, описаних в атласах-визначниках, визначниках.

**Як укладені визначники?** У визначниках наведено наукові та народні назви рослин. Наукові назви рослин наведено українською та латинською мовами. Для кожної рослини подано детально описи зовнішніх ознак, наприклад для трав'янистої рослини: будова стебла, форма листків, форма, кількість і будова квіток, плодів, кореня. Крім того, вказуються місця існування рослини (природна зона, адміністративна область, біотоп).

Командою національної мережі інформації з біорізноманіття України «UkrBIN» підготовлено швидкі польові [визначники,](https://ukrbin.com/article.php?id=41) які зручно переглядати на смартфоні.

Щоб зробити екскурсії на природі більш інформативними і безпечними, можна використовувати мобільні додатки для розпізнавання рослин, грибів і комах.

Розроблено мобільні додатки, які допоможуть дізнатися, як називається незвичайна рослина, визначити, який перед вами метелик, а також не назбирати до кошику грибника отруйних грибів.

Більшість мобільних додатків для визначення рослин використовують фотографії плодів, квітки та інші органи, але деякі передбачають введення певного опису зовнішніх ознак користувачем для більш точного аналізу. Більшість з додатків безкоштовні або мають безкоштовну версію. Перед завантаженням або купівлею додатків важливо ознайомити детально з умовами його використання.

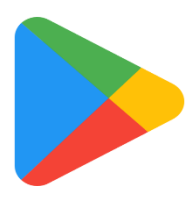

#### **Які мобільні додатки можна використати?**

Google Об'єктив, iNaturalist, PlantNet, NatureID, PictureThis, Seek iNaturalist тощо.

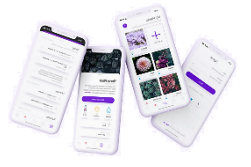

**Як користуватися додатками для визначення рослин по фото?**

Якість визначення рослин за допомогою мобільних додатків залежить від якості знімків та правильного ракурсу і фокусу для якісної фотографії.

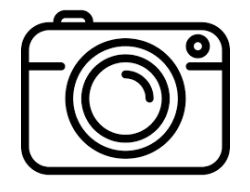

# **Як правильно зробити фото?**

1. Зробіть фото крупним планом органів рослини: квітки, листка або плоду в центрі зображення.

2. Уникайте фотографування пальців або будь-яких зайвих об'єктів (паркан, горщик тощо) чи іншої рослини,

намагайтеся, щоб рослина не була в тіні.

- 3. Сфокусуйте камеру на певному об'єкті (загальному зображенні рослини чи її органах), перш ніж знімати.
- 4. Зробіть декілька зображень однієї і тієї ж рослини.
- 5. Створюйте фото з міткою геолокації.

#### **Завдання груп:**

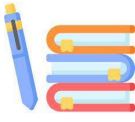

Прочитати твір Лесі Українки «Лілея»

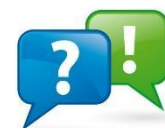

# **Ключові завдання:**

- 1. Дослідити образи персонажів казки.
- 2. Візуалізувати за допомогою цифрових інструментів образи персонажів казки.
- 3. Як осучаснити образи персонажів казки?
- 4. Створити комікс «Фантастичний сад» Лілеї та Павлуся на основі сучасних образів головних персонажів казки.
- 5. Визначити, за якими «квітами в квітниці» доглядала Мар'яна.

Використайте технологію «6 капелюхів» для створення образів або портретної характеристики персонажів казки https://www.edrawmind.com/online/map.html?sharecode=6426bb9828ca84 a07880701 ).

## **Як використовувати?**

Існує багато можливих способів використання прийому «6 капелюхів» для оцінювання персонажів та обміну ідеями.

**Спосіб #1.** Учасники отримують різні капелюхи, що визначають їхню роль в обговоренні. Капелюхи будуть змінюватися серед учасників таким чином, що кожен учасник може одягнути всі капелюхи під час обговорення.

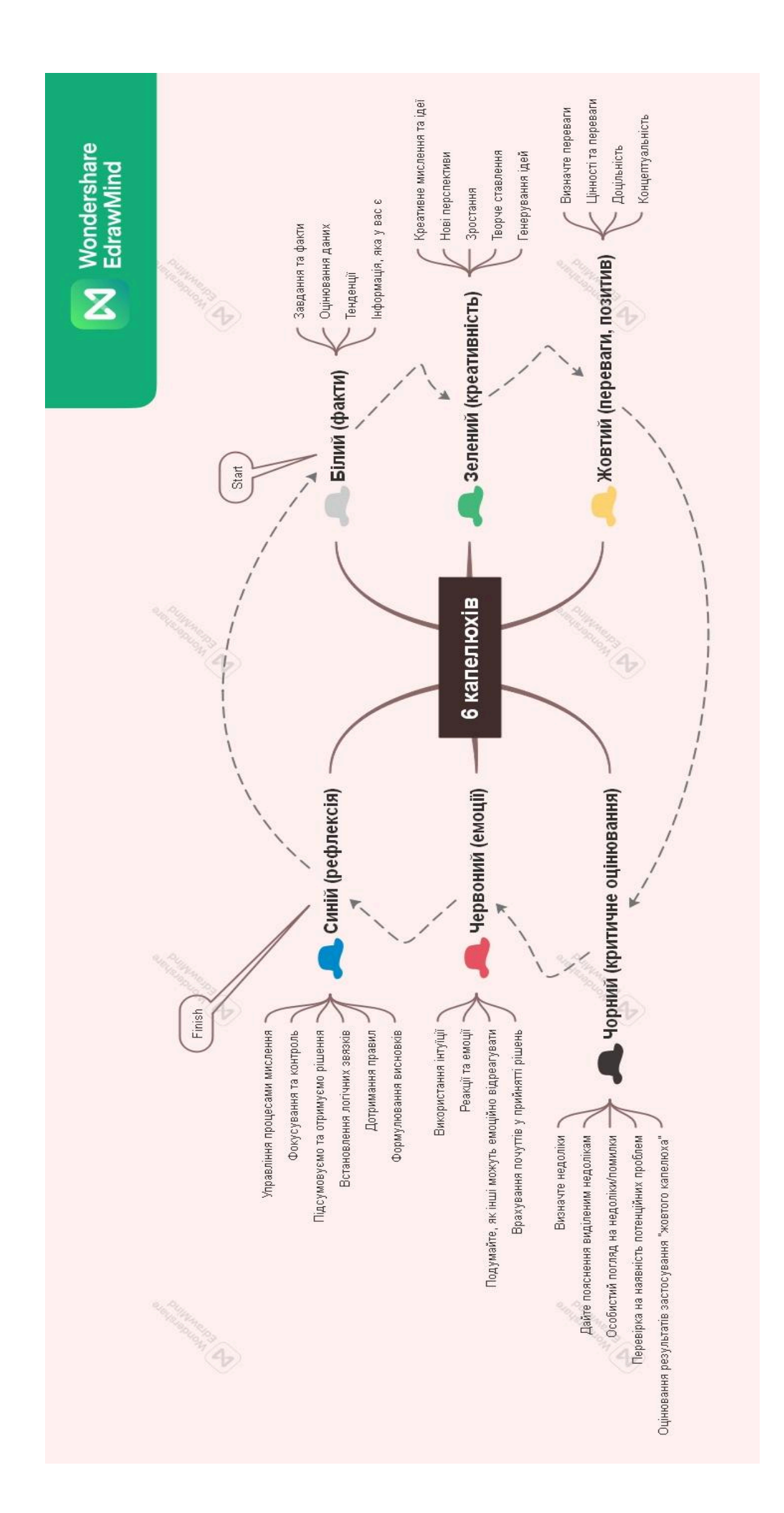

**Спосіб #2.** Фасилітатор може застосувати прийому «6 капелюхів» для активізації обміну ідеями. Капелюхи використовуються одночасно в класі: "Давайте одягнемо наші червоні капелюхи і розглянемо цього персонажа/обговоримо ідею".

**Спосіб #3.** Розподіліть учнів на 6 груп, кожна з яких наповнить капелюх необхідним змістом та презентує свої досягнення у визначений спосіб.

# **Візуалізація образу персонажів**

Уривок з казки «Лілея»:

«Дивився на ту дівчинку, а вона така гарнесенька: очиці ясні, кучері довгі, сріблясті, сама в білій, прозорій шаті, на голівці малесенька золота корона, ще й крильцята має хороші та барвисті, як у метелика, так і міняться різними барвами, немов тая веселка. В рученятах у дівчинки довге стебло, квітка білої лелії, і пахне вона на всю хату. Павлусь глянув на дівчинку і зараз якось пізнав, що це Лелія,— а він же так хотів її побачити».

Візуалізація образу персонажу за допомогою ChatGPT (DALL·E 2) передбачає адаптації тексту оригіналу (його покрокова деталізація) для більш правильного відтворення образу.

#### **Наприклад,**

«Дівчинка. Невеликого зросту. Очі блакитні, ясні. Волосся довге, кучеряве. Блондинка. Одягнена у білу, прозору святкову сукню. На голові маленька золота корона. Має крила за спиною. Крила як у метелика, блакитні. В руках дівчинки біла лілія з довгим стеблом».

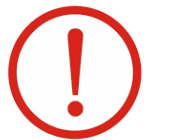

Інтерпретуємо слово «шати» як святкова сукня **Шати** – багате, розкішне святкове вбрання.

Академічний тлумачний словник

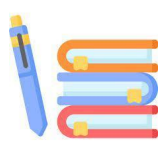

Після створення детального образу персонажу проаналізуйте з учнями створену світлину DALL·E 2 й адаптований текст. Зверніть увагу, які деталі не були враховані.

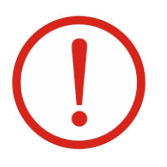

Використовуйте прийом деталізації авторського тексту до тих пір, поки не створите за допомогою ШІ «ідеальний» візуалізований образ персонажа.

ШІ можливо викорисовувати як тренажер для формулювання запитів та розкриття певних ідей для проведення досліджень та визначення надійності, актуальності фактів.

Для розвитку креативності учнів доцільним є використання Canva Character Builder та Canva Text to Image, візуалізуючи «авторські» й «сучасні» образи персонажів.

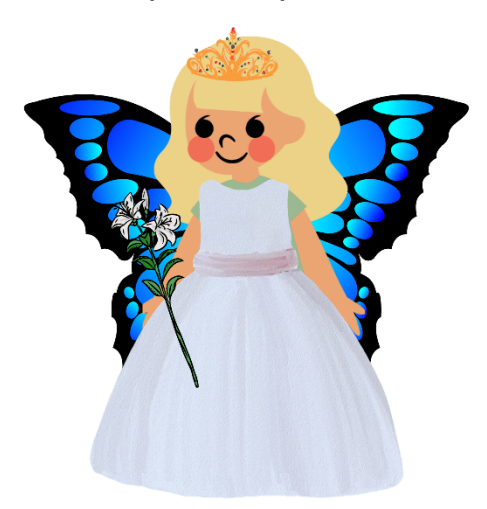

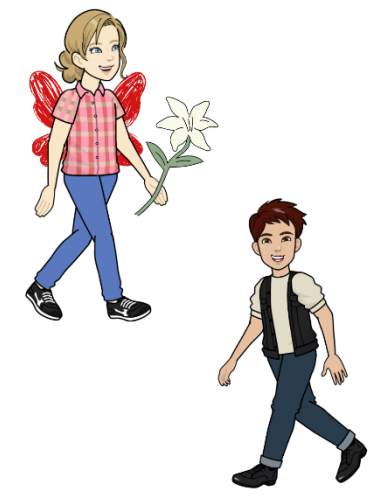

**Авторський персонаж Лілеї Сучасні персонажі Лілеї та Михася**

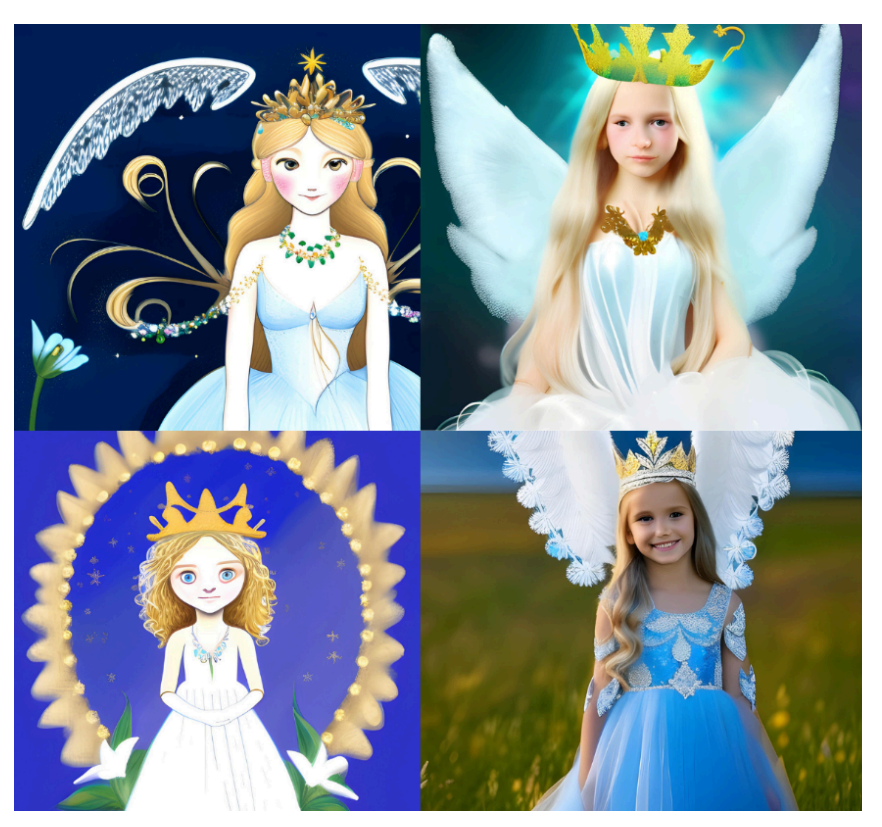

**Образ Лілеї (різні стилі Canva Text to Image)**

За допомогою Deep Nostalgia можна удосконалити й [оживити](https://myhr.tg/13vTNErp) фото або створити відео, в якому персонаж розповість коротку історію (DeepStory), пов'язану з твором чи про себе.

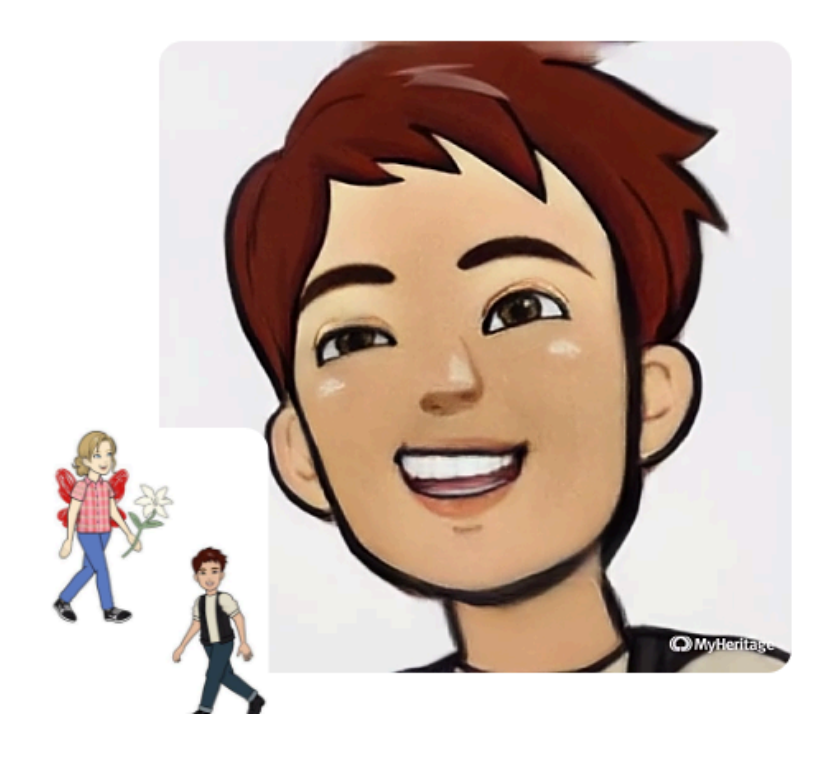

#### **Завдання груп:**

Дослідити «квіти з квітниці» Мар'яни та навчитися розпізнавати рослини рідного краю.

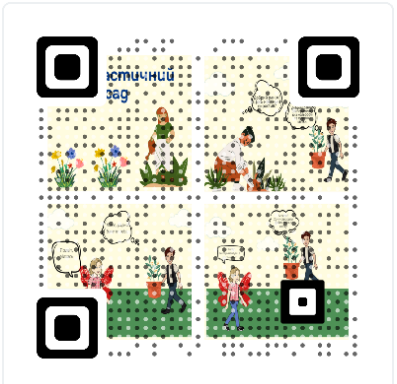

Створити комікс «Фантастичний сад» Лілеї та Павлуся на основі сучасних образів головних персонажів казки.

Що таке комікс та як його створити можна ознайомитися за посиланням.

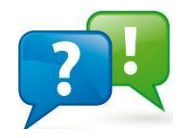

**Ключові завдання:**

- 1. Створити паспорт рослин, які згадуються в казці та рослин рідного краю.
- 2. Розробити дизайн нотатника натураліста.
- 3. Навчитися розпізнавати дикорослі та культурні рослини рідного краю.
- 4. Дослідити будову квіткової рослини.
- 5. Створити 2D/3D модель квіткової рослин за допомогою графічних редакторів (мистецька та інформатична освітні галузі).

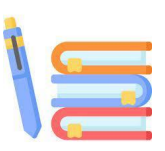

Створюючи паспорт рослини відповідаємо на запитання: Яка наукова назва? Яка місцева назва? Де росте? Де поширена? (в природі/культурі) Який розмір, форма та колір стебла? Яка квітка? (довжина, діаметр, колір, кількість на рослині) Коли цвіте? Який аромат у квітки? Який розмір, форма, колір та розміщення листя? Як розмножується? Як використовується? Яку має історію?

#### **Уривок казки «Лелія»**

«Павлусь не раз у неї бував. Он і грядочка з квітами — така малесенька, а чого там тільки нема: і **чорнобривці**, і **аконіт**, і **любисток**, і **рута**, й **канупер**, і **м'ята кучерява**, ще й повної **рожі кущик** невеличкий, та все те **барвінком хрещатим** обплетено».

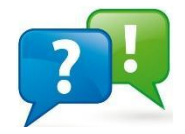

**Тлумачимо назви рослин**

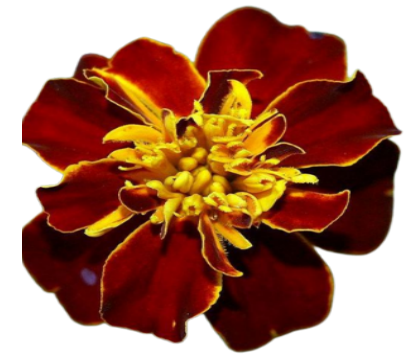

**Народна назва**: чорнобривці. **Наукова назва:** чорнобривець розлогий. **Походження**: той, хто має чорні брови (за зовнішнім виглядом квітів рослини, що мають темно-жовте забарвлення).

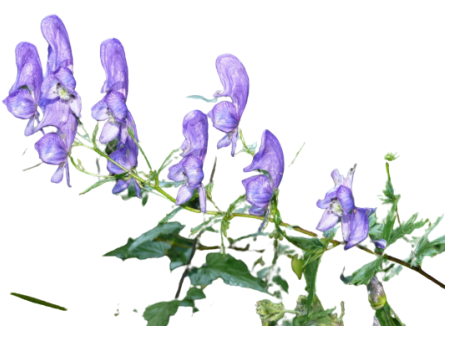

**Народна назва**: тоя, нетоя, нетота, ходачки. **Наукова назва:** аконіт строкатий. **Походження**: від слова, що означає грецькою «стрімчак», «круча», «урвище», «скеля», і від слова, яке перекладається як «стріла».

# Лілія біла

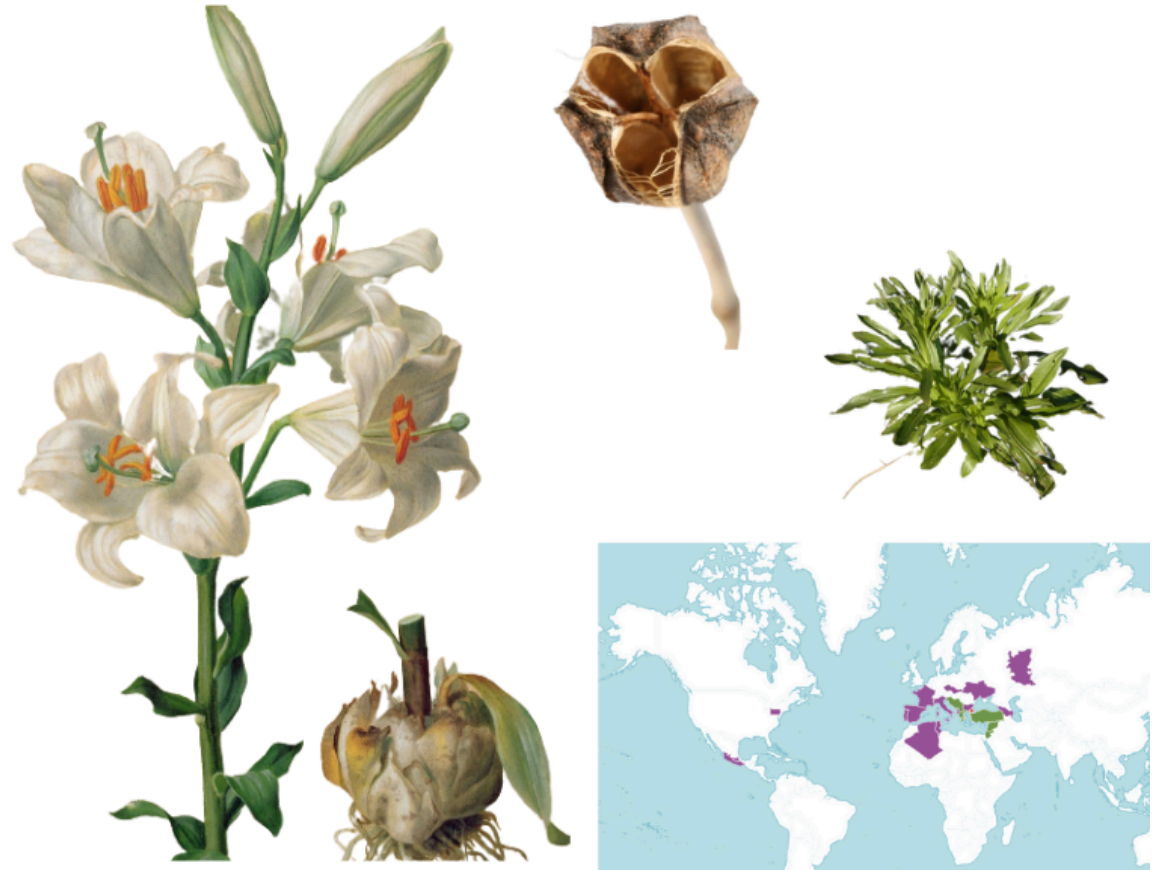

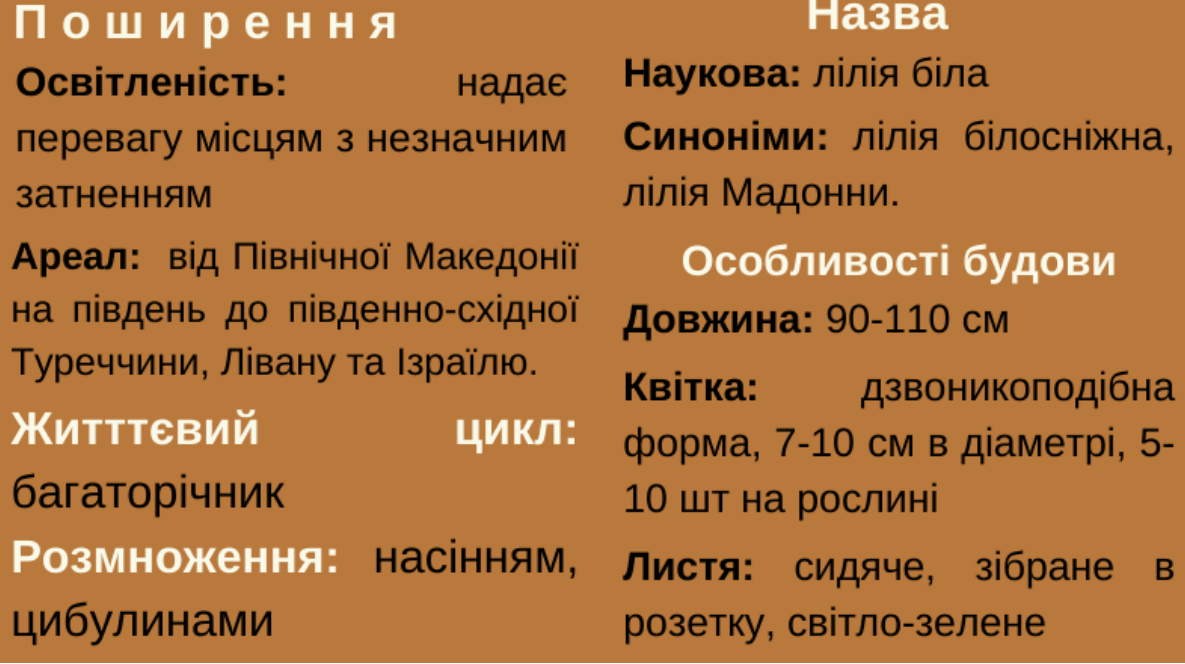

Здійснюючи категоризацію навчального матеріалу під час створення паспорту рослини (проведення реального дослідження) й забезпечуючи візуальну підтримку («карта мислення і говоріння»),

можливо використати навчальний матеріал на уроках іноземної мови (англійської).

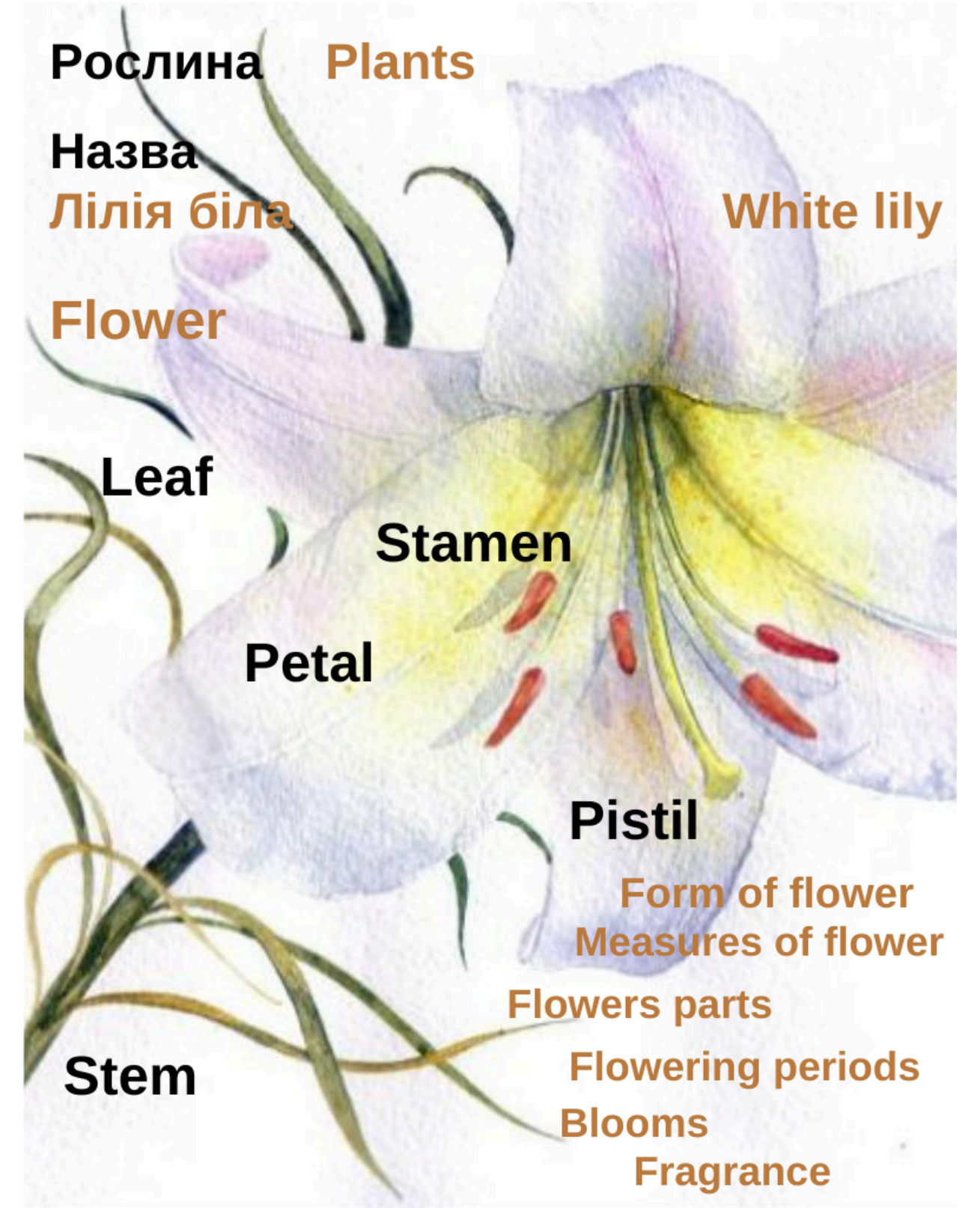

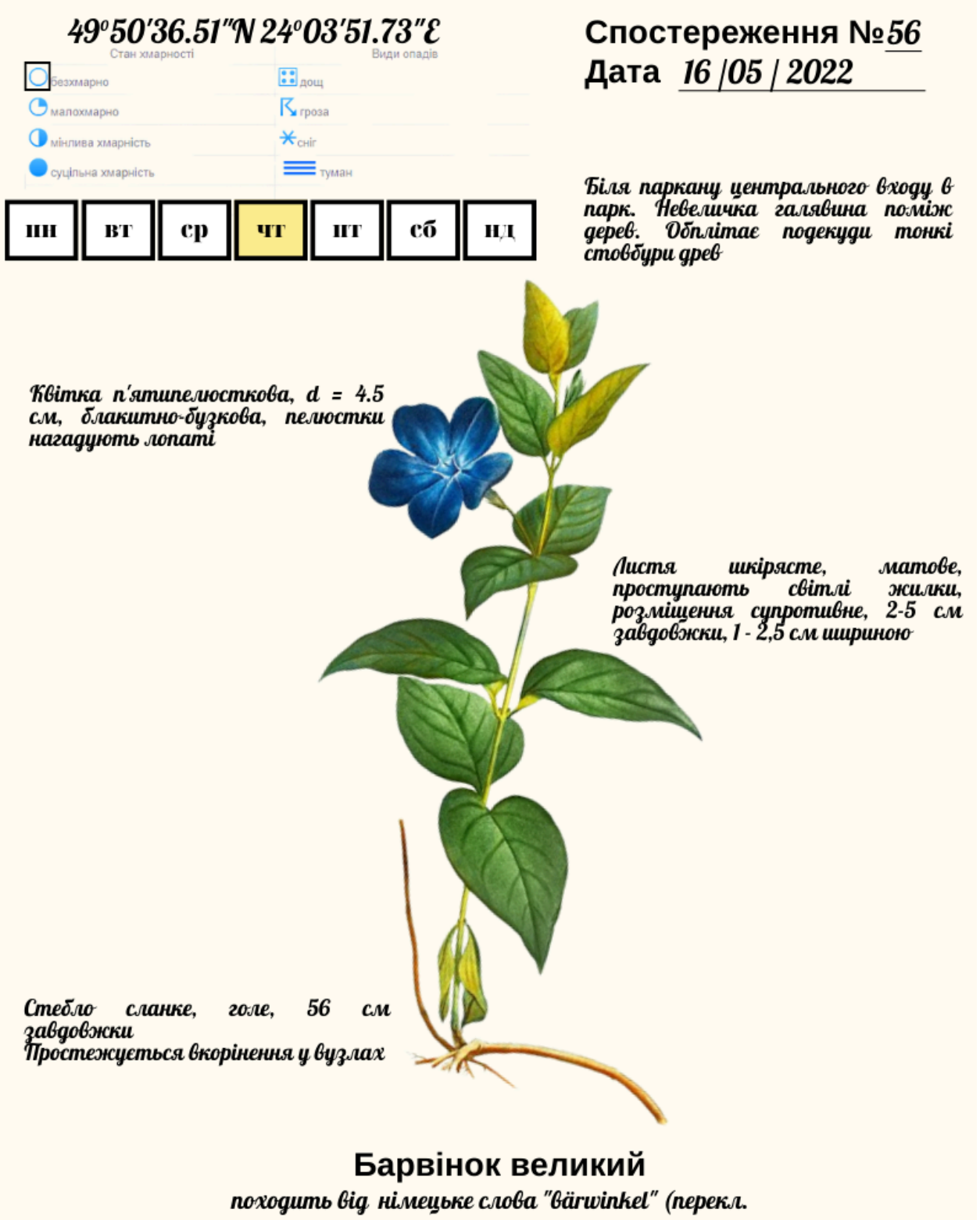

«ведмежий куток»), походить від лат. vinca, pervinca «барвінок», утвореного від основи vincīre «обв'язувати, обвивати»

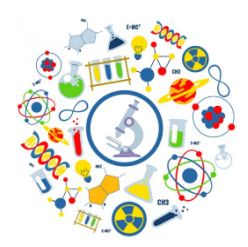

# **Досліджуємо будову квіткових рослин**

Якщо ви уважно розглянете квіткову рослину, то побачите, що вона складається з багатьох різних частин, кожна з яких має певне призначення. Деякі квіткові

рослини мають стебло у вигляді довгої ніжки, яка транспортує воду та поживні речовини і визначає положення рослин у просторі. Листя синтезує поживні речовини для рослин шляхом фотосинтезу - процесу, який допомагає рослині виробляти поживні речовини з вуглекислого газу та води за допомогою світла.

Розглядаючи різноманітні квіти рослини, ви звертаєте увагу на різноманітність кольорів, форм, розмірів.

Визначити відмінності складових частин квітки вам допоможе проведення досліду.

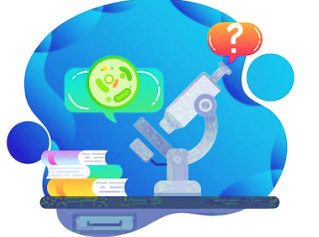

#### **Обладнання**

◻ Три свіжі квітучі рослини (троянди, тюльпани, лілії, петунії, іриси, фіалки).

**Примітка:** Переконайтеся, що ви обираєте «ідеальні квіти», які мають чоловічу (тичинка) і жіночу (маточка) частини квітки рослини. Визначте чи не має в учнів алергії на певні види рослин. Забезпечте наявність рослин, що не викликають алергічних реакцій в учнів.

◻ Склянка або чашка з водою (200 мл).

◻ Шість білих паперових тарілок (Ø - 18 см).

- ◻ Пінцет.
- ◻ Ножиці.
- ◻ Збільшувальне скло або ручна лінза.

◻ Один-два додаткових (неушкоджених) зразки квітів кожного виду, визначених для проведення дослідження.

◻ Фільтрувальний папір (можна використати паперові рушники, кількість шарів: 2, щільність: 22,5 г/м<sup>2</sup> або кількість шарів: 1, щільність: 45 г/м<sup>2</sup>).

- ◻ Кольорові олівці/ маркери.
- ◻ Папір для плакатів або дошка для плакатів.

## **Підготовчий етап**

1. На кожній паперовій тарілці позначте одну з частин рослини («Стебло», «Пелюстка», «Листок», «Маточка», «Тичинка»).

2. Одну тарілку підпишіть як «Інше».

3. Розділіть поле кожної тарілки на три частини й підпишіть видову назву рослини, що досліджується.

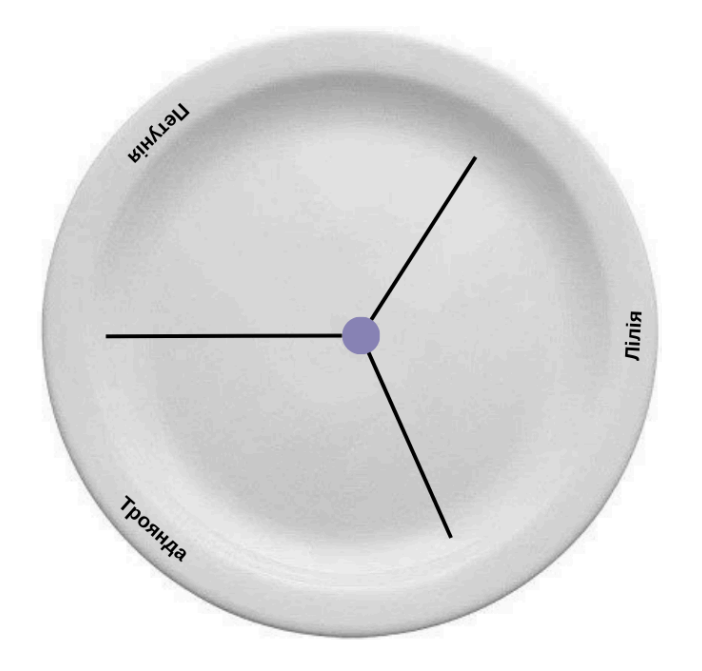

# **Хід проведення**

1. За допомогою лупи розгляньте кожну частину різних видів рослин. Свої спостереження занотуйте до таблиці.

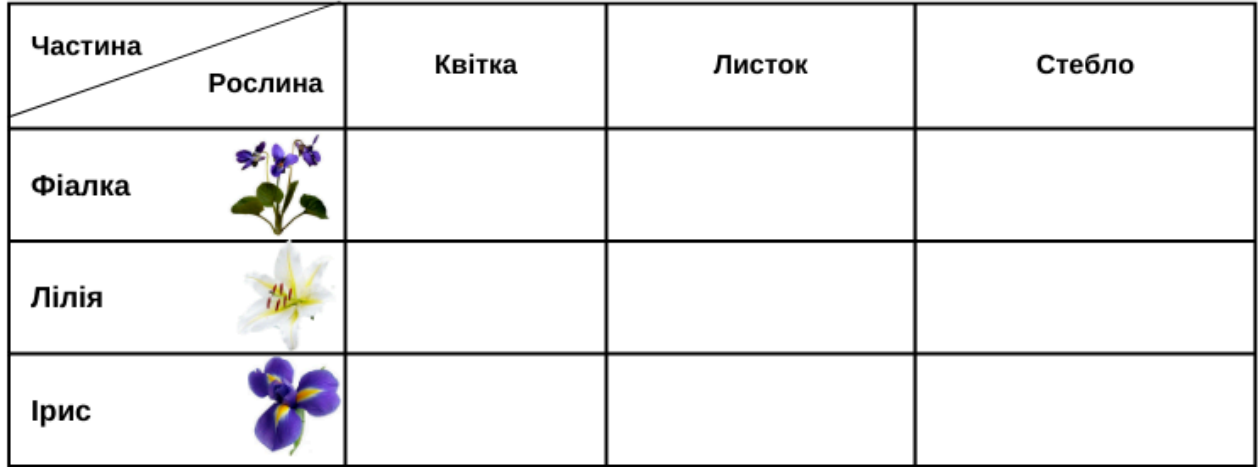

2. Оберіть одну рослин на вибір та розділіть її на частини. Для цього використовуйте ножиці й пінцет.

Які частини рослини ви можете визначити?

3. Визначте кожну частину рослини. Покладіть встановлені частини рослини на відповідну тарілку до секції із назвою виду, що досліджується.

Чи можете ви визначити всі частини рослин?

Якщо ви не можете назвати деякі частини рослини, покладіть їх на тарілку «Інше».

4. Порівняйте частини рослини між собою (довжину, ширину, колір).

5. Повторіть дослідження двох інших рослин за описаним вище планом.

6. Визначте за допомогою однокласників та однокласниць/ вчителя частини рослини, що покладені на «Іншу» тарілку.

**Додатково:** Якщо у вас залишилися цілі (нерозділені) зразки квіткових рослин, розгляньте їх і подумайте, як усі частини рослини, що ви визначили, поєднуються у цілій рослині.

Чим вони відрізняються у різних видів рослин?

**Додатково:** За допомогою додаткових джерел інформації дослідіть особливості будови кореневої системи фіалки, лілії та ірису.

**Додаткове завдання:** Намалюйте кожну рослину на аркуші паперу. Розфарбуйте рослину і позначте кожну її частину.

**Додаткове завдання:** Розробіть об'ємний плакат «Частини рослини» для кожного виду рослини.

**Додатково:** Чи знаєте ви, що деякі квітки рослин придатні до вживання в їжу?

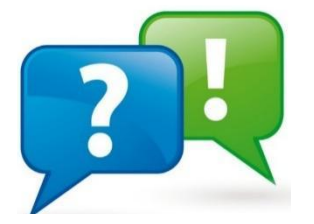

Продовжуємо відповідати на ключові питання

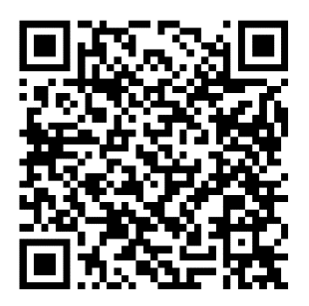